<sup>ФИО: Рябц</sup>№НИЮ РЕФОТВО НАУКИ И ВЫСШЕГО ОБРАЗОВАНИЯ РОССИЙСКОЙ ФЕДЕРАЦИИ ДОЛЖНОСТЬ ДЕДЕРЕРАРТЬНОЕ ГОСУДАРСТВЕННОЕ АВТОНОМНОЕ ОБРАЗОВАТЕЛЬНОЕ УЧРЕЖДЕНИЕ ВЫСШЕГО ОБРАЗОВАНИЯ Дата подпиканта 11 жанта 11 жанта 11 ж. Аланда 11 ж. Аланда 11 ж. Аланда 11 ж. Аланда 11 ж. Аланда 11 ж. Аланда 11 ж. Уникальный программный ключ:

### Технологический институт-

937d0b737ee35db03895d495a275a8aac5224805 филиал федерального государственного автономного образовательного учреждения высшего образования «Национальный исследовательский ядерный университет «МИФИ»

# (ТИ НИЯУ МИФИ)

# КАФЕДРА ТЕХНОЛОГИИ МАШИНОСТРОЕНИЯ

ОДОБРЕНО Ученым советом ТИ НИЯУ МИФИ Протокол № 5 от 31.08.2021 г.

# РАБОЧАЯ ПРОГРАММА УЧЕБНОЙ ДИСЦИПЛИНЫ

# Моделирование в пакете "КОМПАС 3D"

(наименование дисциплины (модуля)

Направление

09.03.01 Информатика и вычислительная техника

ПОЛГОТОВКИ

Системы автоматизированного проектирования в

очная

Профиль подготовки

машиностроении

Квалификация (степень) выпускника

Форма обучения

бакалавр

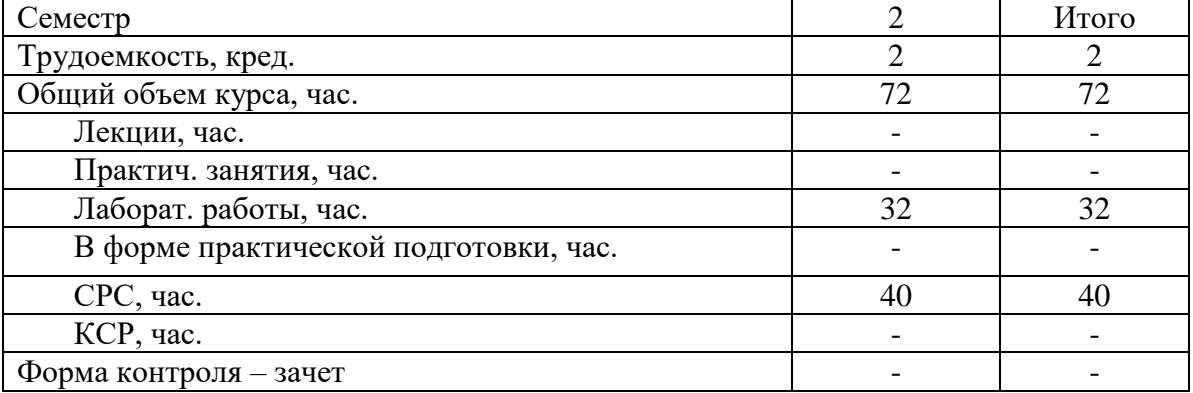

#### **АННОТАЦИЯ**

Дисциплина «Моделирование в пакете КОМПАС 3D» является одной из дисциплин, составляющих общеинженерную подготовку инженерно-технических специалистов, дает представление о системах автоматизированного проектирования, об электронных способах создания технических чертежей, электрических схем изделий, об умении читать и использовать чертеж и другую техническую документацию с целью получения информации, необходимой для осуществления профессиональной деятельности.

### **1. ЦЕЛИ И ЗАДАЧИ ОСВОЕНИЯ УЧЕБНОЙ ДИСЦИПЛИНЫ**

**Целью** учебной дисциплины «Моделирование в пакете КОМПАС 3D» является подготовка высококвалифицированного специалиста к профессиональной деятельности, включающей совокупность средств, приёмов, способов и методов человеческой деятельности, направленной на формирование интеллектуальных и специальных умений, подготовку к самостоятельной работе студента в нестандартных условиях рынка, создание конкурентно-способной продукции машиностроения и близких к ней.

#### **Задачи дисциплины:**

- освоение методов проектирования;
- освоение системного подхода к автоматизированному проектированию;
- формирование навыков работы с интерфейсом программы, обеспечивающим широкие возможности проектирования деталей и узлов любой сложности.

# **2. МЕСТО УЧЕБНОЙ ДИСЦИПЛИНЫ В СТРУКТУРЕ ООП ВО**

Дисциплина «Моделирование в пакете КОМПАС 3D» изучается студентами первого курса, входит в теоретический блок профессионального модуля раздела Б.1, в блок дисциплин по выбору части, формируемой участниками образовательных отношений, учебного плана по направлению подготовки «Информатика и вычислительная техника» профиля подготовки «Системы автоматизированного проектирования в машиностроении».

Как учебная дисциплина, данная дисциплина связана с такими дисциплинами ООП направления подготовки «Информатика и вычислительная техника» как: «Инженерная и компьютерная графика», «Основы проектирования и конструирования», с учебными и производственными практиками, с выполнением курсовых проектов и работ, с выполнением выпускной квалификационной работы.

Изучение дисциплины является обязательным условием подготовки современных специалистов в области машиностроения и приборостроения.

Входными знаниями, умениями студента, необходимыми для освоения данной дисциплины, являются знания, сформированные у будущих студентов в результате освоения дисциплины «Геометрия» по программе средней общеобразовательной школы, и школьные умения и навыки черчения.

Входной контроль знаний не предусматривается.

# **3. ФОРМИРУЕМЫЕ КОМПЕТЕНЦИИ И ПЛАНИРУЕМЫЕ РЕЗУЛЬТАТЫ ОБУЧЕНИЯ**

Процесс изучения дисциплины «Моделирование в пакете КОМПАС 3D» направлен на формирование следующих компетенций: ОПК-2; ПК-5; ПК-7.3

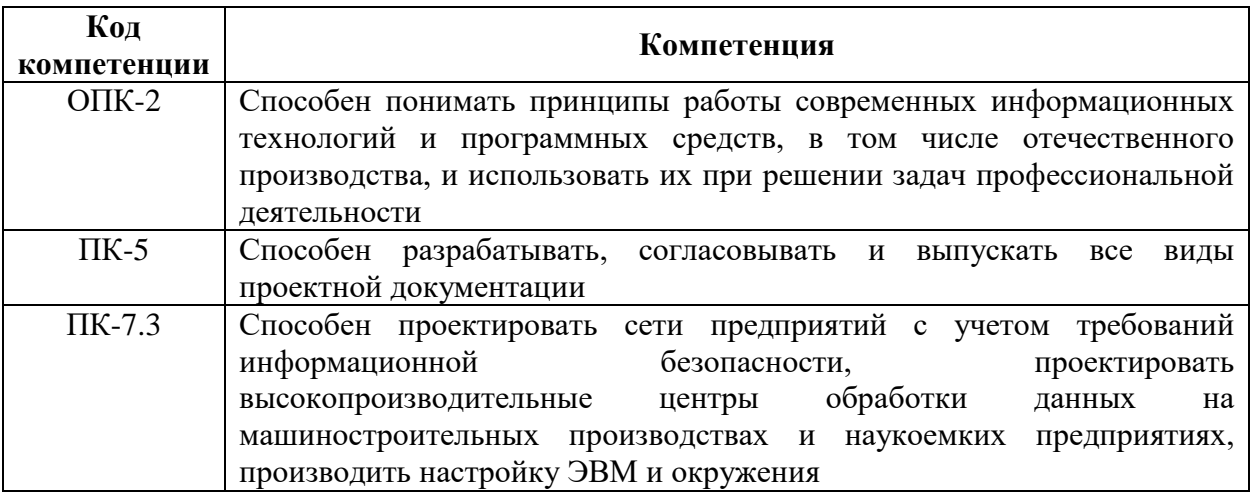

Индикаторами достижения компетенций являются:

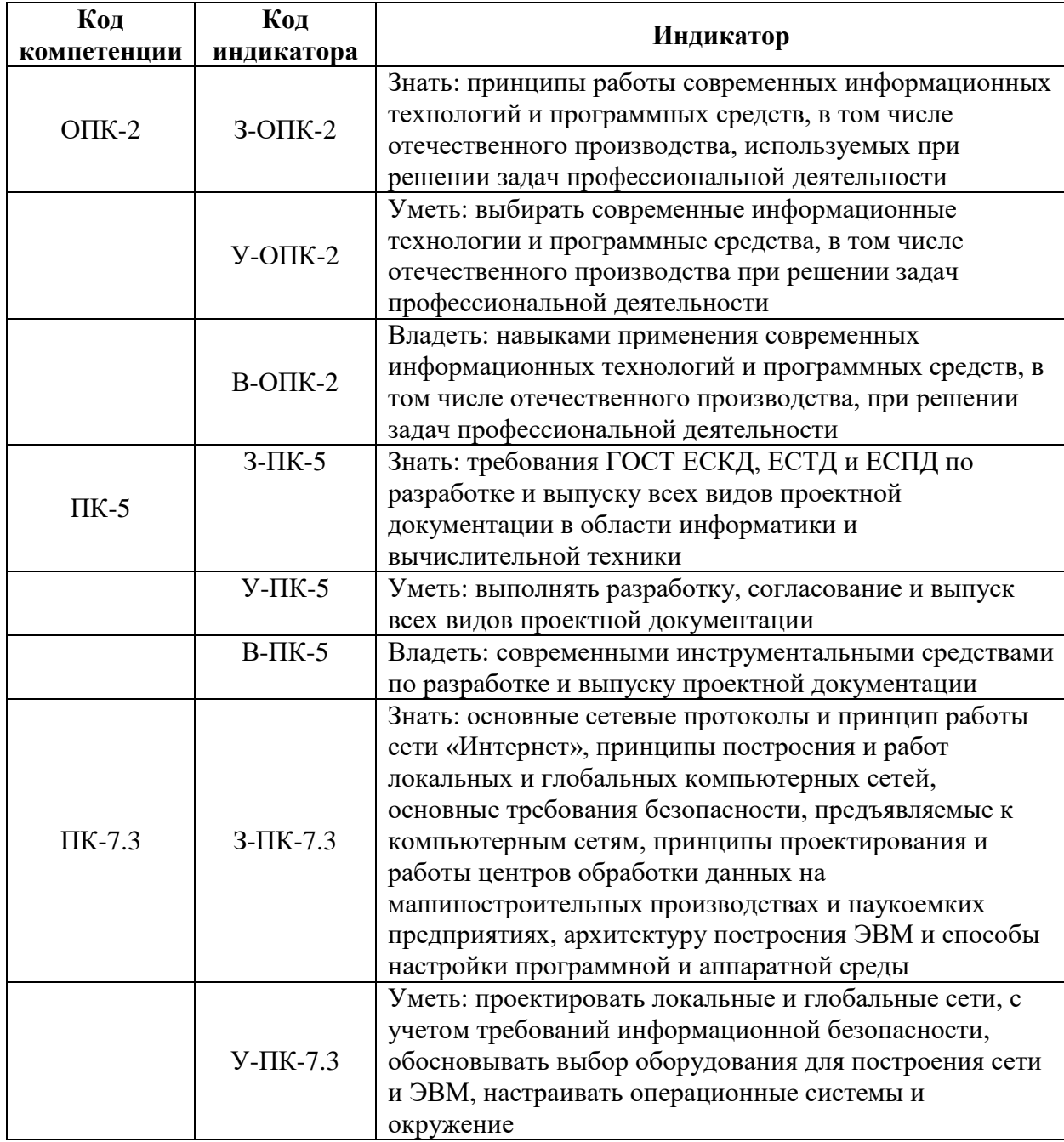

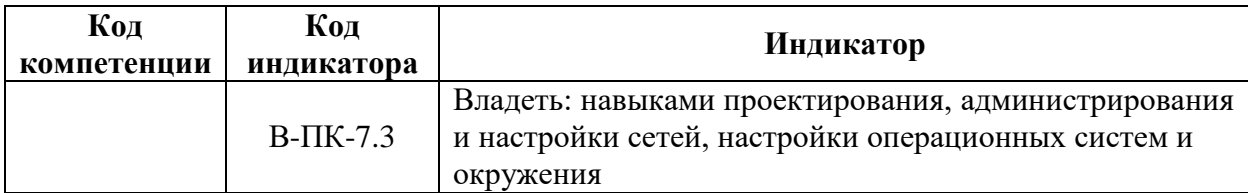

# 4. ВОСПИТАТЕЛЬНАЯ РАБОТА

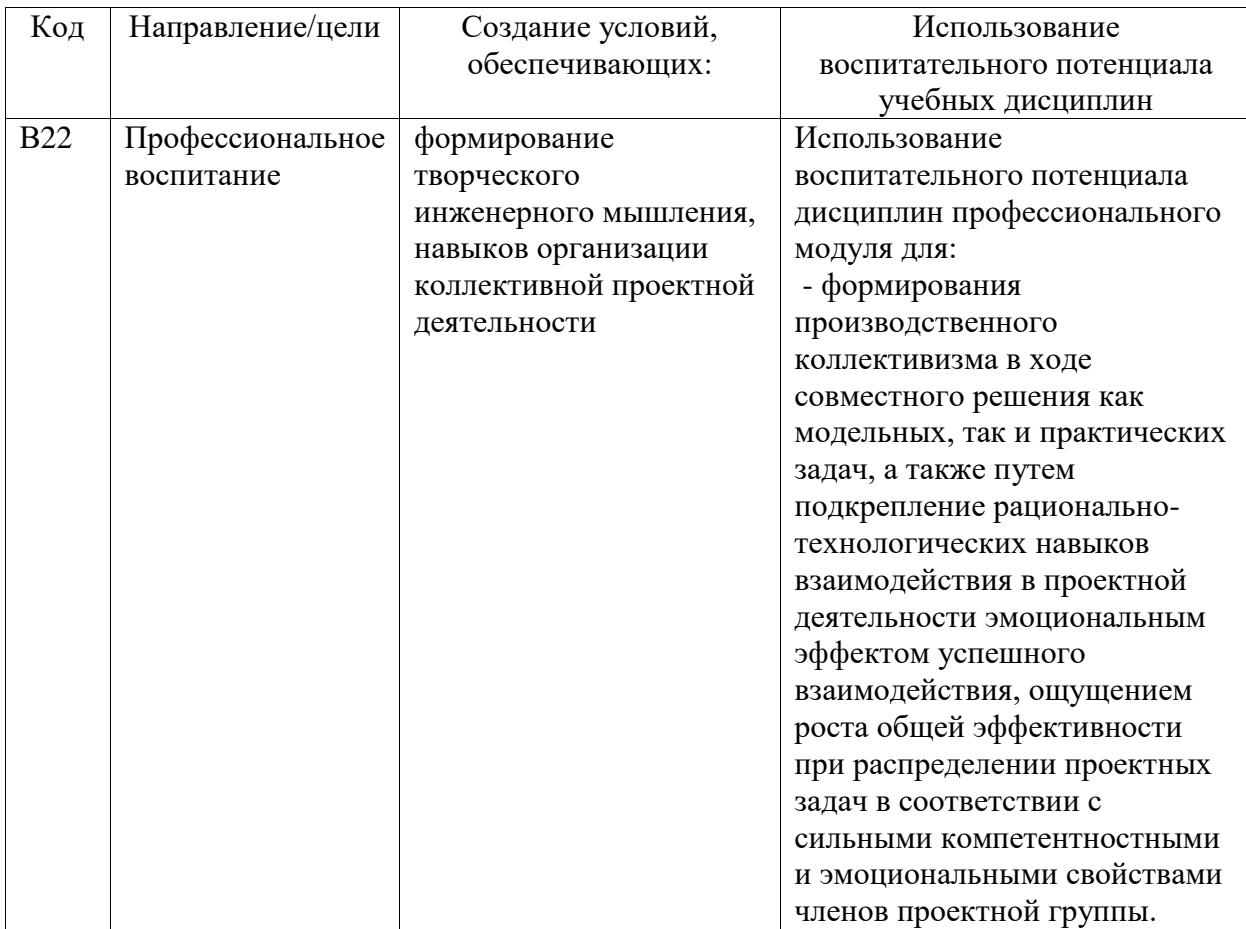

Организация интерактивных мероприятий и реализация специализированных заданий с воспитательным и социальным акцентом:

- ознакомление с принципами трехмерного геометрического моделирования деталей и сборок;
- изучение правил оформления конструкторской документации в соответствии с Единой системой конструкторской документации (ЕСКД);
- освоение программных средств компьютерной графики.

Перечисленные мероприятия направлены на:

- формирование навыков решения типовых задач методами и средствами геометрического моделирования:
- формирование навыков работы на компьютерной технике с графическими пакетами для получения конструкторских, технологических и других документов;
- формирование навыков использования современных информационных технологий при решении задач профессиональной деятельности.

# **5. СТРУКТУРА И СОДЕРЖАНИЕ УЧЕБНОЙ ДИСЦИПЛИНЫ**

Общая трудоемкость дисциплины составляет 2 зачетные единицы, 72 часа.

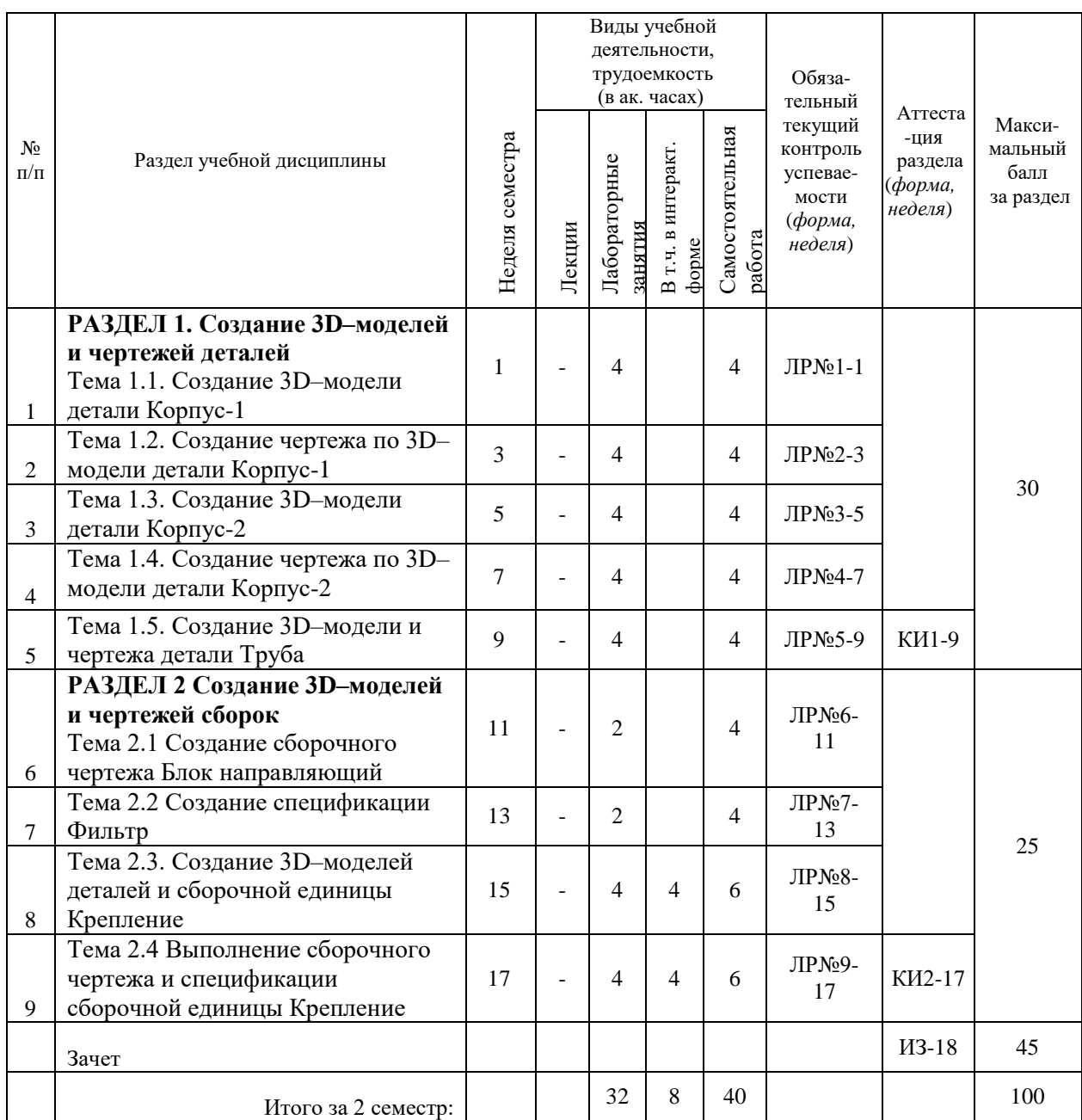

# **НАИМЕНОВАНИЕ РАЗДЕЛОВ, ТЕМ И ИХ СОДЕРЖАНИЕ**

#### **РАЗДЕЛ 1. Создание 3D–моделей и чертежей деталей**

Тема 1.1. Создание 3D–модели детали Корпус-1

- Тема 1.2. Создание чертежа по 3D–модели детали Корпус-1
- Тема 1.3. Создание 3D–модели детали Корпус-2

Тема 1.4. Создание чертежа по 3D–модели детали Корпус-2

Тема 1.5. Создание 3D–модели и чертежа детали Труба

## **РАЗДЕЛ 2 Создание 3D–моделей и чертежей сборок**

Тема 2.1 Создание сборочного чертежа Блок направляющий

Тема 2.2 Создание спецификации Фильтр

Тема 2.3. Создание 3D–моделей деталей и сборочной единицы Крепление

Тема 2.4. Выполнение сборочного чертежа и спецификации сборочной единицы Крепление

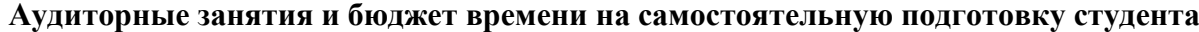

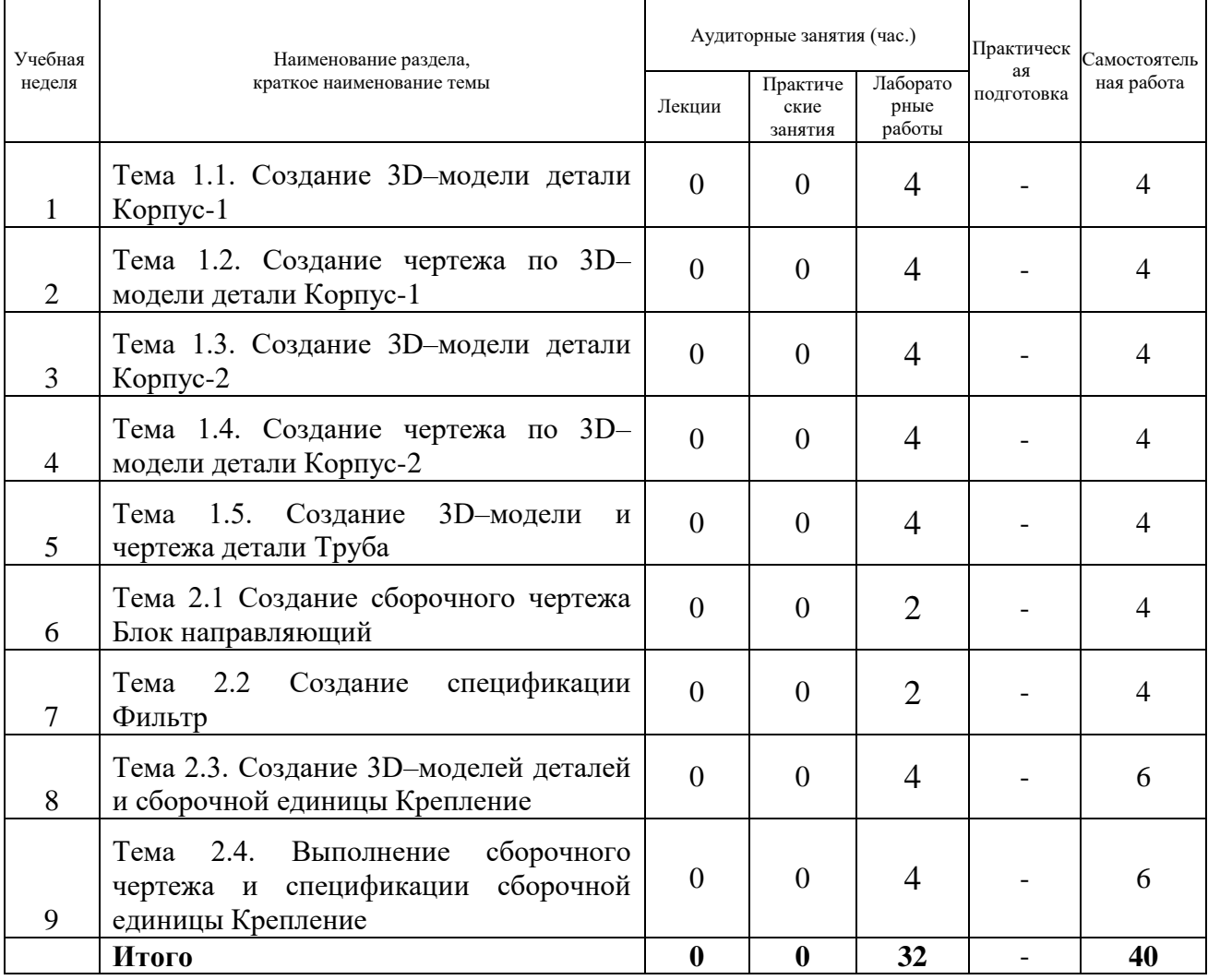

### **6. ОБРАЗОВАТЕЛЬНЫЕ ТЕХНОЛОГИИ**

При реализации программы дисциплины используются различные образовательные технологии. Изучение теоретического материала осуществляется преимущественно посредством установочных небольших лекций. Для их сопровождения могут использоваться презентации.

В соответствии с требованиями ОС ВО НИЯУ МИФИ в программе дисциплины предусмотрено использование активных и интерактивных форм проведения занятий. Интерактивные образовательные технологии обучения предполагают организацию обучения в режиме взаимодействия студентов друг с другом и с преподавателем. Так при проведении лабораторных занятий наряду с традиционными образовательными технологиями используются интерактивные формы обучения (метод проектов). Кроме того, на лабораторных занятиях используются электронные презентации.

При реализации метода проектов студентам индивидуально или малым группам предлагается выполнить творческий проект по одному из вопросов изучаемого курса. Выполненный проект представляется авторами в форме презентации. Не задействованная в конкретном проекте часть студентов делится на оппонентов и экспертов. Первые выявляют недостатки предложенного к рассмотрению материала и предлагают исправления и дополнения к нему. Эксперты по результатам представления материала авторами, качеству ответов на заданные им оппонентами вопросы, анализу дискуссии между авторами и оппонентами, выставляют результирующий балл за работу авторов и оппонентов. При этом преподаватель выступает в качестве модератора. Необходимо отметить, что каждый из студентов в результате цикла таких занятий выступит в роли автора, оппонента и эксперта.

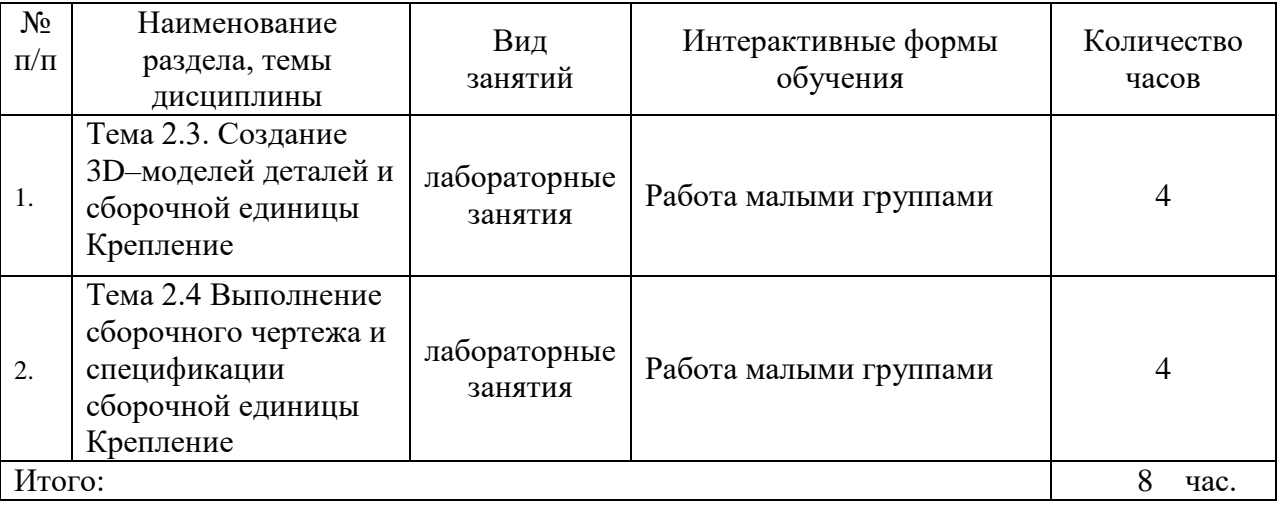

# **ИНТЕРАКТИВНЫЕ ОБРАЗОВАТЕЛЬНЫЕ ТЕХНОЛОГИИ**

#### **Организация самостоятельной работы студентов**

Самостоятельная работа студентов подразумевает под собой проработку лабораторного практикума с использованием методических разработок, а так же выполнение лабораторных работ по индивидуальным заданиям.

# **7. ОЦЕНОЧНЫЕ СРЕДСТВА ДЛЯ ВХОДНОГО, ТЕКУЩЕГО КОНТРОЛЯ И ПРОМЕЖУТОЧНОЙ АТТЕСТАЦИИ**

Фонд оценочных средств по дисциплине обеспечивает проверку освоения планируемых результатов обучения (компетенций и их индикаторов) посредством мероприятий текущего, рубежного и промежуточного контроля по дисциплине.

Связь между формируемыми компетенциями и формами контроля их освоения представлена в следующей таблице:

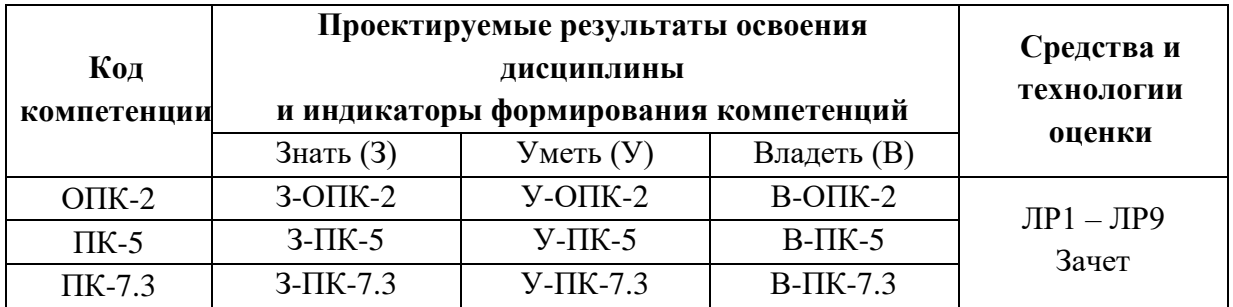

Аттестация дисциплины включает аттестацию разделов и промежуточную аттестацию в форме зачета.

| Раздел дисциплины  | Формы                        | Баллы за       |          |        |
|--------------------|------------------------------|----------------|----------|--------|
|                    | обязательной                 | контрольное    |          | Сумма  |
|                    | текущей                      | мероприятие    |          | баллов |
|                    | аттестации и                 | Минимал        | Максима  | 3a     |
|                    | аттестации                   | ьное           | льное    | раздел |
|                    | раздела                      | значение       | значение |        |
| Раздел 1.          | $JIPN21-1$                   | 4              | 6        |        |
|                    | $JIPN2-3$                    | 4              | 6        |        |
|                    | $JIPN23-5$                   | 4              | 6        | 30(18) |
|                    | ЛР№4-7                       | 4              | 6        |        |
| Аттестация раздела | КИ1-9 (ЛР5)                  | $\overline{4}$ | 6        |        |
| Раздел 2.          | ЛР№6-11                      | $\overline{4}$ | 6        |        |
|                    | $JIPN27-13$                  | 4              | 6        |        |
|                    | ЛР№8-15                      | $\overline{4}$ | 6        | 25(15) |
| Аттестация раздела | K <sub>H2</sub> -17<br>(HP9) | 4              | 6        |        |

Текущий контроль дисциплины

#### Критерии оиенки лабораторных работ:

6 баллов – выставляется студенту, если сформированы необходимые практические навыки, правильно выполнено графическое задание, все этапы выполнены максимально качественно.

5,5 баллов - выставляется студенту, если необходимые практические навыки в правильно выполнено графическое задание, с хорошим основном сформированы, качеством, близким к максимальному.

5 баллов - выставляется студенту, если некоторые практические навыки сформированы недостаточно, выполнено графическое задание, имеются ошибки, качество чертежей хорошее.

4,5 баллов - выставляется студенту, если необходимые практические навыки в основном сформированы, графическое задание выполнено с ошибками, работы содержат ошибки, низкое качество чертежей.

4 баллов - выставляется студенту, если некоторые практические навыки не сформированы, задание содержит ошибки или качество выполнения чертежей близко к минимальному.

0...3 баллов - баллов выставляется студенту, если слабые знания основ, нет понимания курса, большое количество ошибок, не выполнены все графические залания.

Оценочными средствами аттестации разделов являются лабораторные работы, выполняемые на последнем занятии соответствующего раздела:

#### *Критерии оценки КИ:*

6 баллов – выставляется студенту, если сформированы необходимые практические навыки, правильно выполнено графическое задание, все этапы выполнены максимально качественно.

5,5 баллов – выставляется студенту, если необходимые практические навыки в основном сформированы, правильно выполнено графическое задание, с хорошим качеством, близким к максимальному.

5 баллов – выставляется студенту, если некоторые практические навыки сформированы недостаточно, выполнено графическое задание, имеются ошибки, качество чертежей хорошее.

4,5 баллов – выставляется студенту, если необходимые практические навыки в основном сформированы, графическое задание выполнено с ошибками, работы содержат ошибки, низкое качество чертежей.

4 баллов – выставляется студенту, если некоторые практические навыки не сформированы, задание содержит ошибки или качество выполнения чертежей близко к минимальному.

0…3 баллов – баллов выставляется студенту, если слабые знания основ, нет понимания курса, большое количество ошибок, не выполнены все графические задания.

Оценочными средствами аттестации разделов являются лабораторные работы, выполняемые на последнем занятии соответствующего раздела.

Формой промежуточной аттестации дисциплины является зачет. Оценка «Зачтено» ставится после выполнения всех практических заданий в аудитории.

#### **Шкала итоговой оценки за семестр**

Итоговая оценка представляет собой сумму баллов, заработанных студентом при выполнении заданий в рамках текущего и промежуточного контроля и выставляется в соответствии с Положением о кредитно-модульной системе в соответствии со следующей шкалой:

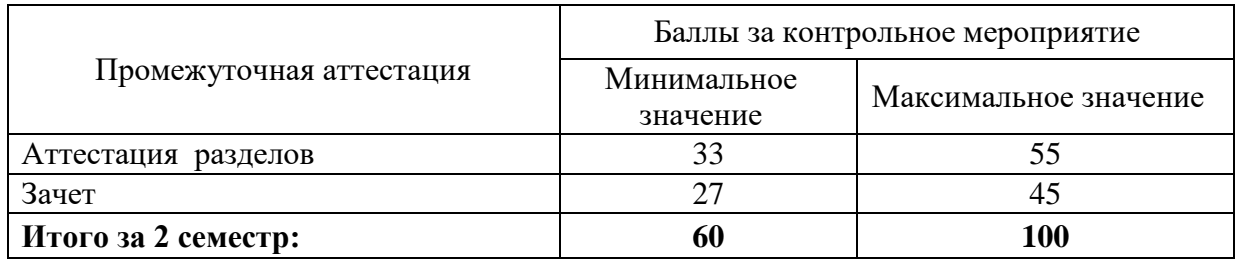

*Итоговый контроль дисциплины*

#### *Критерии оценки дисциплины:*

Оценка 90-100 А «отлично» - теоретическое содержание курса освоено полностью, без пробелов, необходимые практические навыки работы с освоенным материалом сформированы, все предусмотренные программой обучения учебные задания выполнены, качество их выполнения оценено числом баллов, близким к максимальному

Оценка 85-89 В «очень хорошо» - теоретическое содержание курса освоено полностью, без пробелов, необходимые практические навыки работы с освоенным

материалом в основном сформированы, все предусмотренные программой обучения учебные задания выполнены, качество выполнения большинства из них оценено числом баллов, близким к максимальному.

Оценка 75-84 С «хорошо» - теоретическое содержание курса освоено полностью, без пробелов, некоторые практические навыки работы с освоенным материалом сформированы недостаточно, все предусмотренные программой обучения учебные задания выполнены, качество выполнения ни одного из них не оценено минимальным числом баллов, некоторые виды заданий выполнены с ошибками.

Оценка 65-74 D «удовлетворительно» - теоретическое содержание курса освоено частично, но пробелы не носят существенного характера, необходимые практические навыки работы с освоенным материалом в основном сформированы, большинство предусмотренных программой обучения учебных заданий выполнено, некоторые из выполненных заданий, возможно, содержат ошибки.

Оценка 60-64 Е «посредственно» - теоретическое содержание курса освоено частично, некоторые практические навыки работы не сформированы, многие предусмотренные программой обучения учебные задания не выполнены, либо качество выполнения некоторых из них оценено числом баллов, близким к минимальному.

Оценка ниже 60 F «неудовлетворительно» - очень слабые знания, недостаточные для понимания курса, имеется большое количество основных ошибок и недочетов.

Для контроля и оценивания качества знаний студента применяются четырехбалльная (российская), 100-балльная и европейская (ECTS) системы оценки качества обучения студентов. Связь между указанными системами приведена в таблице:

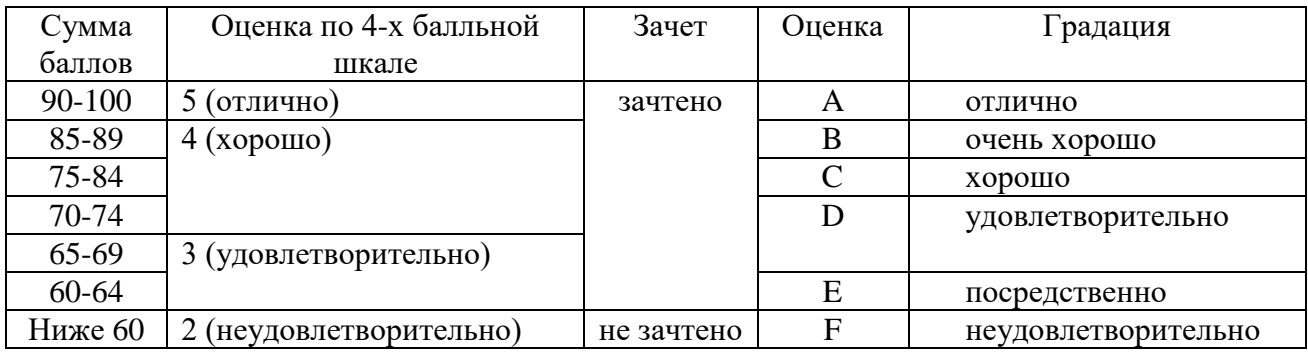

Расшифровка уровня знаний, соответствующего полученным баллам, дается в таблице указанной ниже

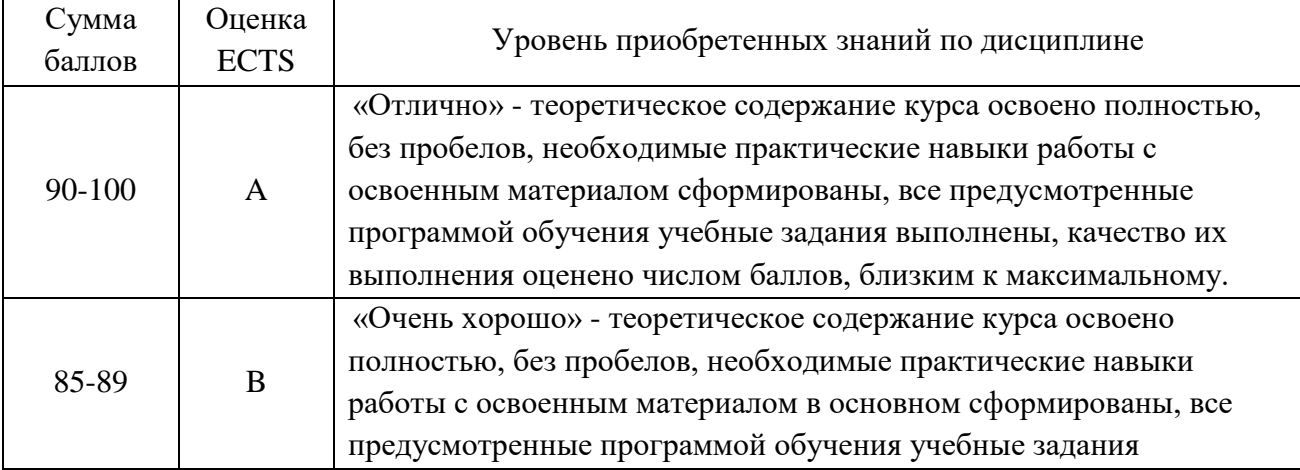

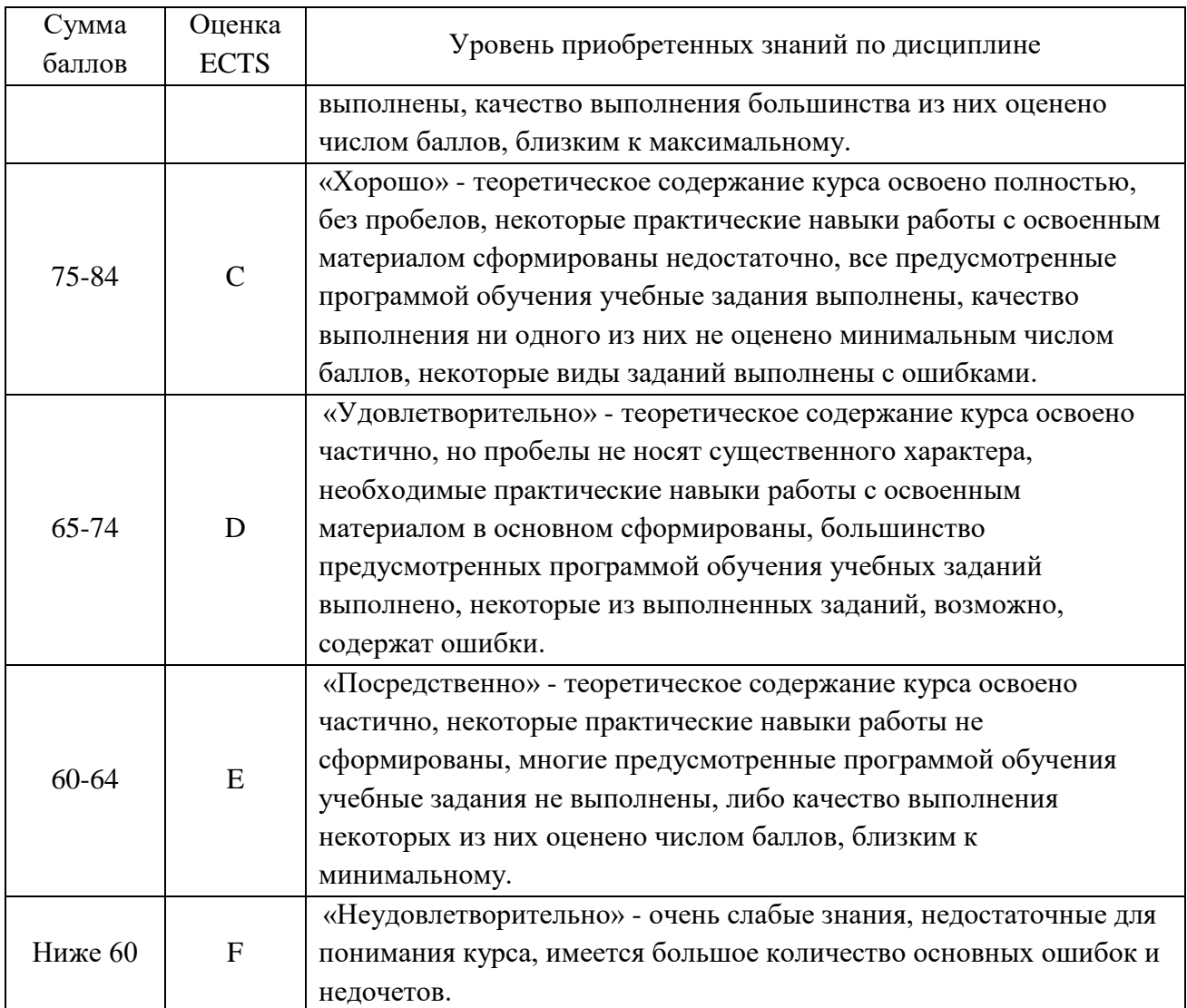

Студент считается аттестованным по разделу, зачету, если он набрал не менее 60% от максимального балла, предусмотренного рабочей программой.

Контрольные мероприятия, за которые студент получил 0 баллов (неявка в установленный срок), подлежат обязательной пересдаче. Сроки пересдач контрольных мероприятий в течение семестра определяет кафедра.

Студент, пропустивший контрольное мероприятие без уважительной причины или получивший за него неудовлетворительную оценку, после пересдачи контрольного мероприятия получает балл ниже установленного на 25%.

# **8. УЧЕБНО-МЕТОДИЧЕСКОЕ И ИНФОРМАЦИОННОЕ ОБЕСПЕЧЕНИЕ УЧЕБНОЙ ДИСЦИПЛИНЫ (МОДУЛЯ)**

## **Основная литература**

- 1. Проекционное черчение в КОМПАС-3D: учебное пособие / А. А. Черепашков, О. М. Севостьянова, И. В. Емельянова, Н. В. Емельянов. — Самара: Самарский государственный технический университет, ЭБС АСВ, 2020. — 115 c. — Текст: электронный // Электронно-библиотечная система IPR BOOKS: [сайт]. — URL: <https://www.iprbookshop.ru/105052.html> — ЭБС «IPRbooks».
- 2. Пузанкова, А. Б. Геометрическое моделирование в среде КОМПАС-3D: учебное пособие / А. Б. Пузанкова, А. А. Черепашков. — Самара: Самарский

государственный технический университет, ЭБС АСВ, 2020. — 108 c. — Текст: электронный // Электронно-библиотечная система IPR BOOKS: [сайт]. — URL: <https://www.iprbookshop.ru/111694.html> — ЭБС «IPRbooks».

### **Дополнительная литература**

### **Дополнительная литература**

- 1. Бумага, А. И. Трехмерное моделирование в системе проектирования КОМПАС 3D: учебно-методическое пособие / А. И. Бумага, Т. С. Вовк. — Макеевка: Донбасская национальная академия строительства и архитектуры, ЭБС АСВ, 2019. — 78 c. — Текст: электронный // Электронно-библиотечная система IPR BOOKS: [сайт]. — URL:<https://www.iprbookshop.ru/92355.html> — ЭБС «IPRbooks».
- 2. Кокурошникова, В. Н. Инженерная графика для студентов, работающих на компьютере в КОМПАС-3D. Ч.3: учебно-методическое пособие / В. Н. Кокурошникова. — Самара: Самарский государственный технический университет, ЭБС АСВ, 2019. — 57 c. — Текст: электронный // Электроннобиблиотечная система IPR BOOKS: [сайт]. — URL: <https://www.iprbookshop.ru/111367.html> — ЭБС «IPRbooks».
- 3. Моделирование поверхностей в КОМПАС-3D: учебное пособие / составители И. В. Емельянова [и др.]. — Самара: Самарский государственный технический университет, ЭБС АСВ, 2019. — 85 c. — Текст: электронный // Электроннобиблиотечная система IPR BOOKS: [сайт]. — URL: <https://www.iprbookshop.ru/105215.html> — ЭБС «IPRbooks».

### **Методические пособия по дисциплине**

1. Методические разработки по лабораторным работам.

### **Программное обеспечение:**

САПР «КОМПАС 3D»

## **LMS и Интернет-ресурсы:**

- 1. Образовательный портал НИЯУ МИФИ . URL:<https://online.mephi.ru/>
- 2. Центр информационно-библиотечного обеспечения учебно-научной деятельности НИЯУ МИФИ URL: [http://library.mephi.ru/.](http://library.mephi.ru/)
- 3. Электронная информационно-образовательная среда ТИ НИЯУ МИФИ URL: [http://stud.mephi3.ru/.](http://stud.mephi3.ru/)
- 4. Электронно-библиотечная система URL: IPRbooks [https://www.iprbookshop.ru/.](https://www.iprbookshop.ru/)
- 5. Курсы ведущих вузов России платформы Открытое образование [https://openedu.ru//](https://vk.com/away.php?to=https%3A%2F%2Fopenedu.ru%2F%2F&cc_key=)
- 6. Система автоматизированного проектирования КОМПАС-3D URL: <https://kompas.ru/>

# **9. МАТЕРИАЛЬНО-ТЕХНИЧЕСКОЕ ОБЕСПЕЧЕНИЕ УЧЕБНОЙ ДИСЦИПЛИНЫ**

Лаборатории САПР – лаборатории, предназначенные для проведения лабораторных занятий.

Лаборатория 218: содержит 17 компьютеров на базе процессора Intel (R) Core (TM) i5- 3570, CPU 3.4 GHz и видеопроектор NEC M271X;

Лаборатория 219: содержит 16 компьютеров на базе процессора Intel (R) Core (TM) i5- 2310, CPU 2.9 GHz и видеопроектор BENQ W600+.

Доступ студентов к программной среде для выполнения лабораторных работ и самостоятельного выполнения домашних заданий осуществляется через сетевую учебную версию программы.

Каждый студент имеет свой логин и пароль для входа в Электронную информационно-образовательную среду ТИ НИЯУ МИФИ ( http://stud.mephi3.ru/) Каждый студент имеет доступ к электронно-библиотечной системе IPRbooks.

\_\_\_\_\_\_\_\_\_\_\_\_\_\_\_\_\_\_\_\_\_\_\_\_\_\_\_\_\_\_\_\_\_\_\_\_\_\_\_\_\_\_\_\_\_\_\_\_\_\_\_\_\_\_\_\_\_\_\_\_\_\_\_\_\_\_\_\_\_\_\_\_\_\_\_\_\_

Программа составлена в соответствии с требованиями ОС ВО НИЯУ МИФИ по направлению подготовки 09.03.01 «Информатика и вычислительная техника».

**Автор**: заведующий кафедрой технологии машиностроения Е.В. Козлова.